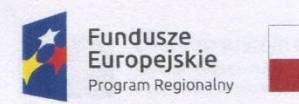

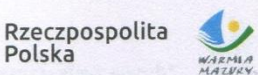

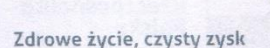

Unia Europejska Europejski Fundusz Rozwoju Regionalnego

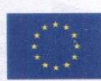

POWIAT DZIAŁDOWSKI ul. Tadeusza Kościuszki 3 13-200 Działdowo NIP 571-14-96-558

**Załącznik nr 1 do umowy**

**Znak postępowania: Sg.272.2.2021**

# **Szczegółowy Opis Przedmiotu Zamówienia**

#### dla zadania

**Utworzenie e-usług publicznych wraz z uruchomieniem funkcjonalności płatności on-line oraz wykonanie geoportalu spełniającego wymogi standardu WCAG 2.0 do udostępniania powiatowego zasobu geodezyjnego i kartograficznego**

#### w ramach projektu

**Zintegrowana Informacja Geodezyjna i Kartograficzna Warmii i Mazur w Powiecie Działdowskim**

STAROSTA DZ AŁDOWSKI aweł Cieśliński mgr in

**WICE** ROSTA mgr Marian Brandt

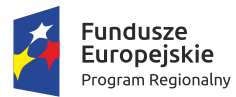

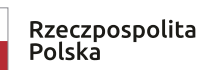

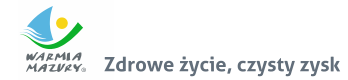

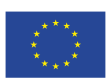

# **SPIS TREŚCI**

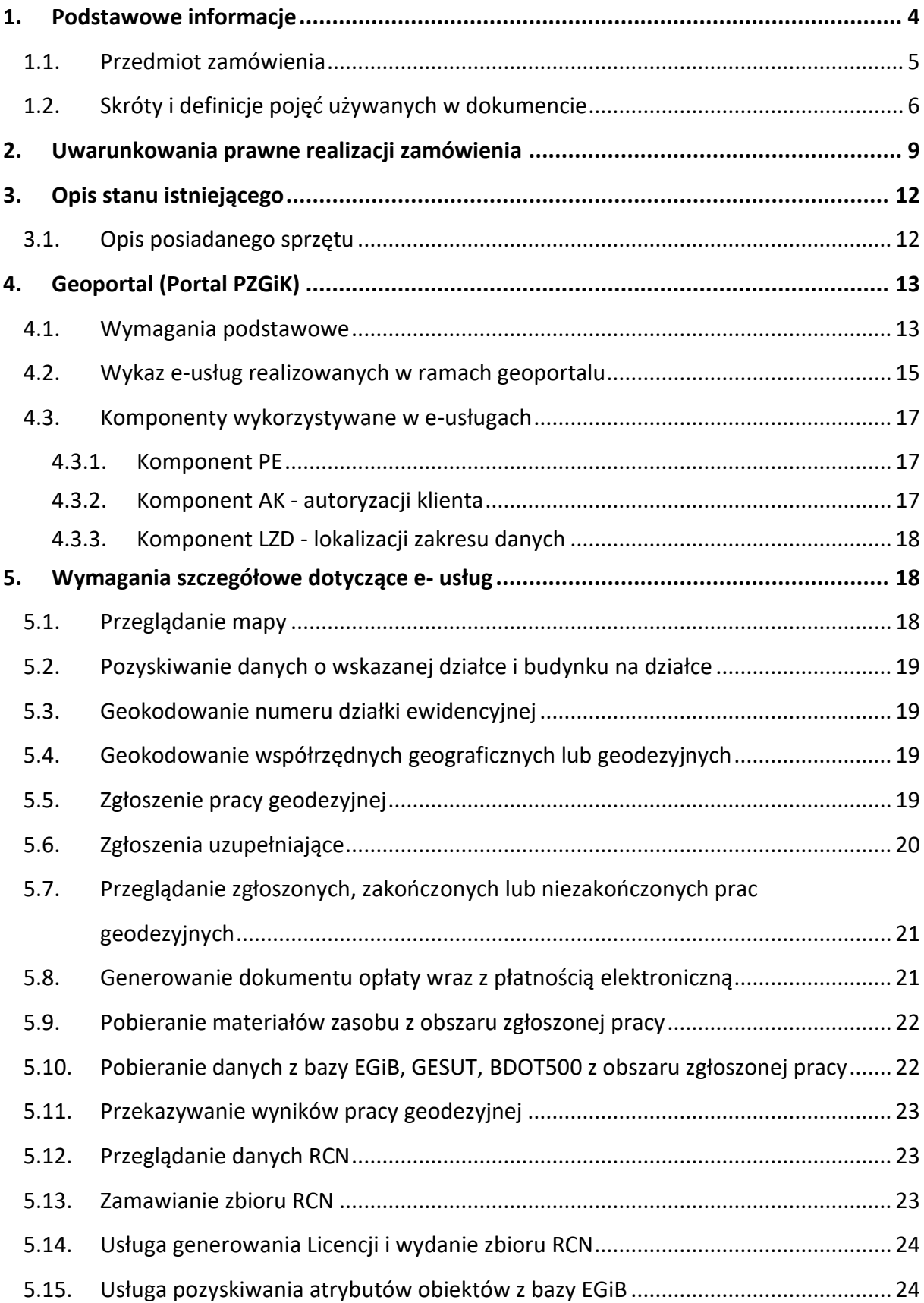

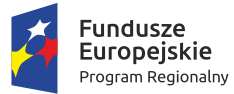

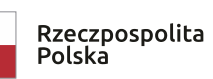

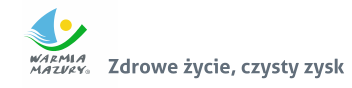

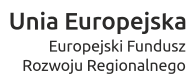

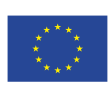

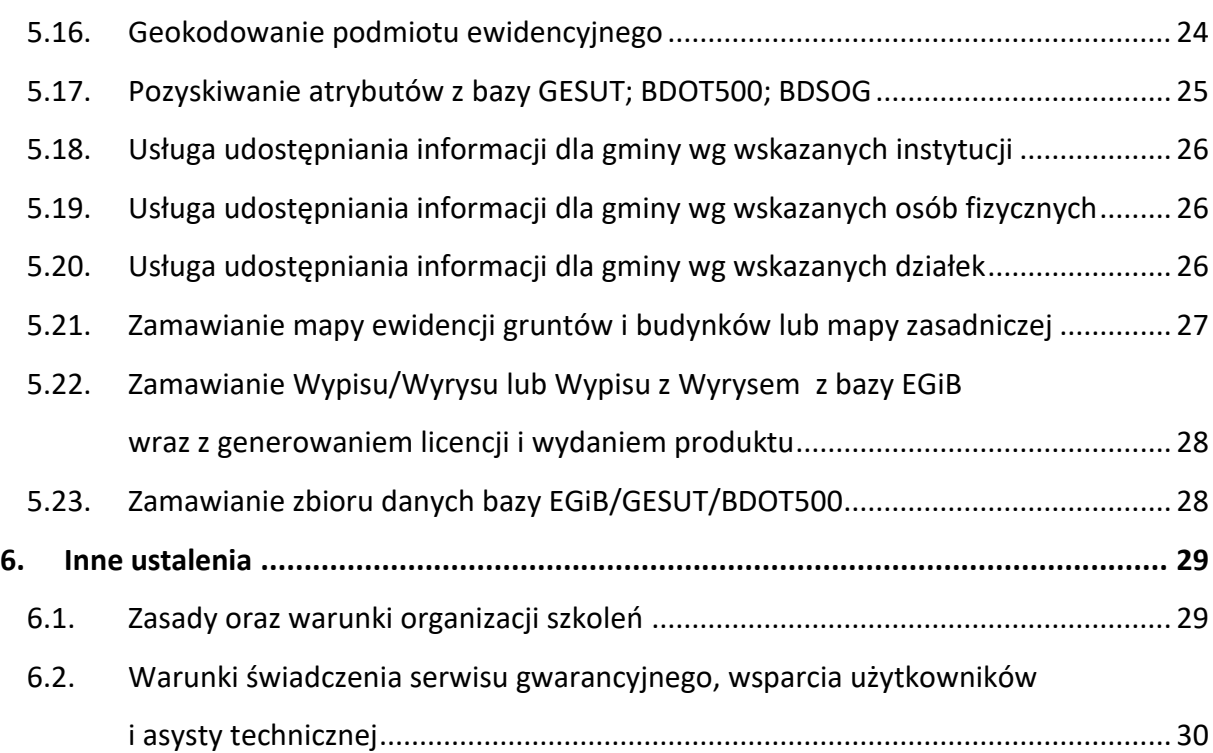

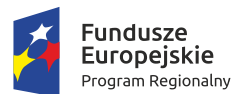

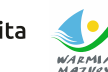

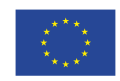

### **1. Podstawowe informacje**

Zamówienie obejmuje:

- 1. Utworzenie e-usług publicznych wraz z uruchomieniem funkcjonalności płatności online.
- 2. Wykonanie geoportalu spełniającego wymogi standardu WCAG 2.0 do udostępniania powiatowego zasobu geodezyjnego i kartograficznego.

W ramach niniejszego zadania powinny zostać uruchomione 23 e-usługi o wysokim poziomie dojrzałości (3, 4 i 5), które będą dostępne z poziomu geoportalu.

W ramach projektu nie zakłada się wymiany funkcjonujących w Powiecie systemów dziedzinowych (back-office), a jedynie utworzenie front-office wraz z przeprowadzeniem szkoleń w tym zakresie.

Geoportal oraz e-usługi powinny funkcjonować wyłącznie na udostępnionym przez Zamawiającego sprzęcie i tworzyć jeden zintegrowany system telekomunikacyjny do obsługi zasobu geodezyjnego i kartograficznego, który w ramach Projektu podlegał cyfryzacji.

Projekt pn. "Zintegrowana Informacja Geodezyjna i Kartograficzna Warmii i Mazur w Powiecie Działdowskim" jest realizowany od 2017 r. W międzyczasie w wyniku ustawy z dnia 16 kwietnia 2020 r. o zmianie ustawy – Prawo geodezyjne i kartograficzne, która weszła w życie z dniem 31 lipca 2020 r., poważnej zmianie uległy zasady obsługi wykonawców prac geodezyjnych oraz udostępniania materiałów PZGiK.

W konsekwencji tych zmian zostały wydane dniu 30 lipca 2020 r. dwa nowe rozporządzenia:

- Rozporządzenie Ministra Rozwoju z dnia 27 lipca 2020 r. w sprawie wzorów zgłoszenia prac geodezyjnych, zawiadomienia o przekazaniu wyników zgłoszonych prac oraz protokołu weryfikacji wyników zgłoszonych prac geodezyjnych (DZ.U. z 2020 r., poz. 1316).
- Rozporządzenie Ministra Rozwoju z dnia 28 lipca 2020 r. w sprawie wzorów wniosków o udostępnienie materiałów państwowego zasobu geodezyjnego i kartograficznego, licencji i Dokumentu Obliczenia Opłaty, a także sposobu wydawania licencji (Dz.U z 2020 r., poz. 1322).

Zmiany te wpłynęły nieznacznie wpłynęły na planowane e-usługi, np. niepotrzebna jest obecnie usługa uzgadniania listy materiałów do zgłoszonej pracy geodezyjnej czy wydawania licencji do pobranych materiałów przez wykonawcę, a równocześnie konieczne jest wprowadzenie usługi (udostępniania) zamawiania baz danych wraz z licencją, utworzonych w ramach realizacji projektu. Tym samym wskaźniki produktu co do liczby udostępnionych eusług nie uległy zmianie.

Zmieniły się niektóre szczegóły procesów biznesowych realizowanych przez poszczególne eusługi.

Szczegółowy Opis Przedmiotu Zamówienia, w tym opis e-usług został dostosowany do zmienionych przepisów prawa.

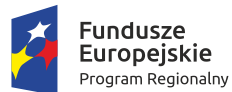

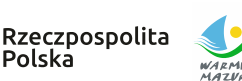

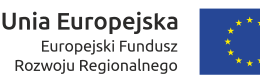

Postępowanie o udzielenie zamówienia prowadzone jest w trybie zapytania ofertowego. Wartość zamówienia nie przekracza kwoty określonej w art. 2 ust. 1 pkt 1 ustawy z dnia 11 września 2019 roku Prawo zamówień publicznych (Dz.U.2019.2019 ze zm.).

### **1.1. Przedmiot zamówienia**

- 1. Przedmiotem niniejszego zamówienia realizowanego w ramach projektu "Zintegrowana Informacja Geodezyjna i Kartograficzna Warmii i Mazur w Powiecie Działdowskim" jest budowa i wdrożenie portalu PZGiK (geoportalu) stanowiącego część systemu PZGiK odpowiedzialnego za świadczenie przez Wydział Geodezji Starostwa Powiatowego w Działdowie usług publicznych drogą elektroniczną, a w szczególności za pomocą usług sieciowych w zakresie zgodnym z Wnioskiem o dofinansowanie **oraz przy uwzględnieniu zmienionych przepisów prawa**. Zamówienie obejmuje:
	- a) budowę i wdrożenie geoportalu (portalu PZGiK) obsługującego procesy związane z udostępnianiem materiałów powiatowego zasobu geodezyjnego i kartograficznego, w tym:
		- a.1. integrację portalu PZGiK z systemami dziedzinowymi do prowadzenia PZGiK funkcjonującymi w Wydziale Geodezji;
		- a.2. integrację portalu PZGiK z mechanizmami ePUAP;
		- a.3. instalację i konfigurację portalu PZGiK w siedzibie Starostwa Powiatowego;
		- a.4. uruchomienie e-usług wraz ze stroną portalu PZGiK;
	- b) szkolenia pracowników Starostwa Powiatowego w Działdowie w zakresie administracji i obsługi portalu PZGiK,
	- c) świadczenie serwisu gwarancyjnego i asysty technicznej.
- 2. Wymaga się, aby portal PZGiK zapewnił sprawne, ergonomiczne, efektywne i zgodne z aktualnymi przepisami prawa zarządzanie procesami udostępniania powiatowego zasobu geodezyjnego i kartograficznego.
- 3. Nie przewiduje się w ramach niniejszego zamówienia zmiany lub rozbudowy istniejących systemów dziedzinowych do prowadzenia PZGiK funkcjonujących w Wydziale Geodezji Starostwa Powiatowego.
- 4. Zgodnie z Wnioskiem o dofinansowanie e-usługi publiczne objęte niniejszym zamówieniem opierają się na utworzonych lub zmodernizowanych w ramach projektu geodezyjnych bazach danych: EGiB, GESUT, BDOT500 oraz ewidencji materiałów zasobu.

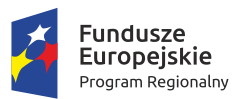

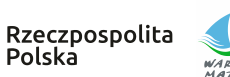

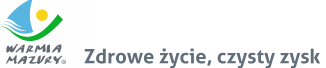

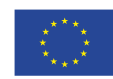

Ī.

### **1.2. Skróty i definicje pojęć używanych w dokumencie**

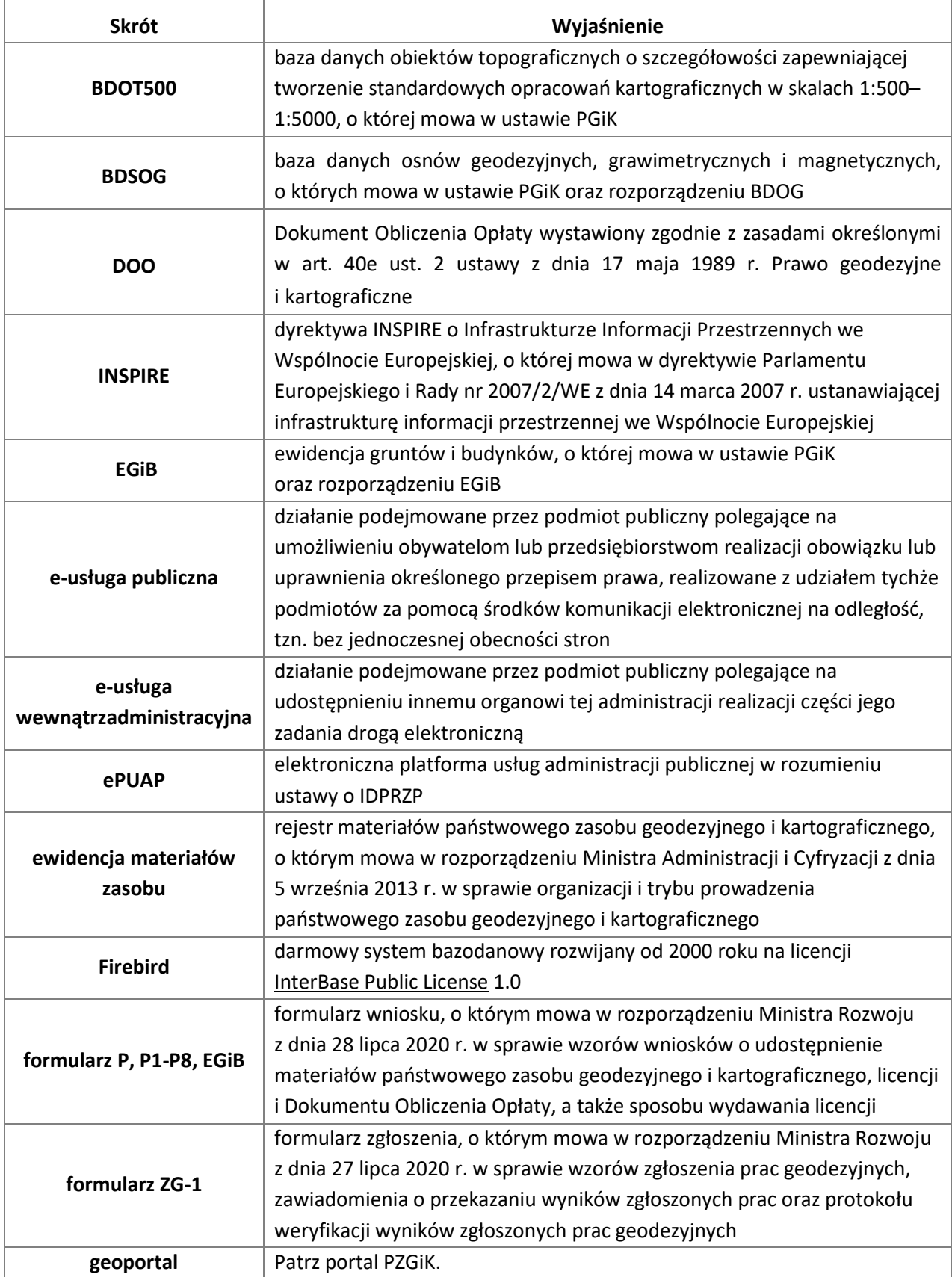

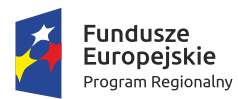

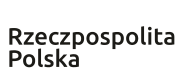

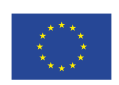

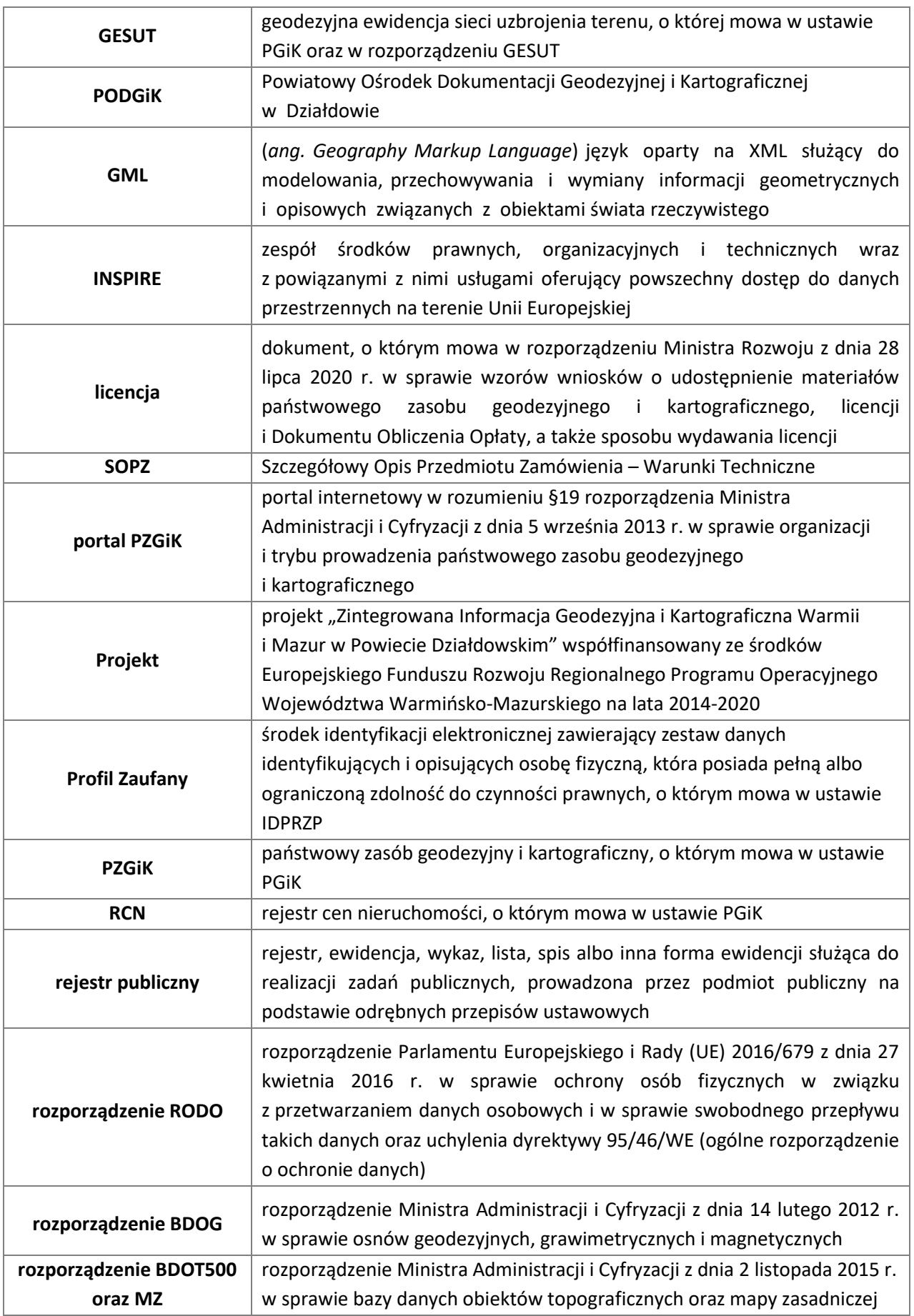

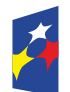

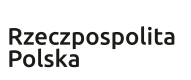

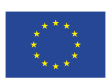

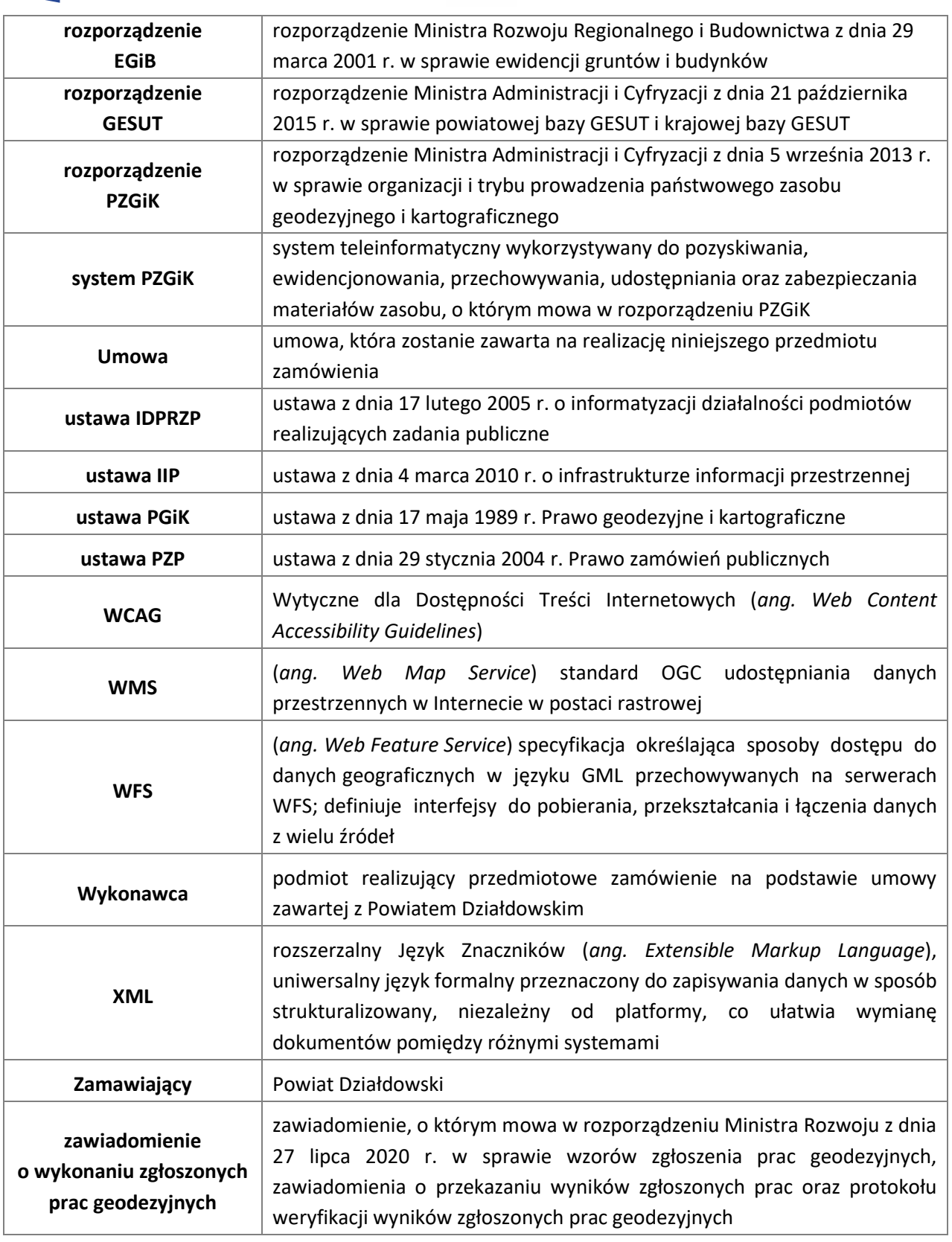

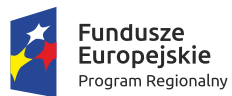

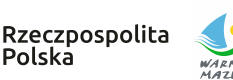

### **2. Uwarunkowania prawne realizacji zamówienia**

Poniżej zamieszczono wykaz aktów prawnych istotnych dla realizacji zamówienia, obowiązujących na dzień ogłoszenia o zamówieniu. Zmiana SOPZ w trakcie realizacji zamówienia będzie dopuszczalna jedynie w przypadku zmian w przepisach prawnych i technicznych, wprowadzonych nie później niż na dwa miesiące przed upływem terminu realizacji zamówienia, w istotny sposób zmieniających przedmiot zamówienia. Zakres zmian musi zostać uzgodniony między Zamawiającym i Wykonawcą.

- 1) Ustawa z dnia 17 maja 1989 r. Prawo geodezyjne i kartograficzne.
- 2) Ustawa z dnia 4 marca 2010 r. o infrastrukturze informacji przestrzennej.
- 3) Ustawa z dnia 17 lutego 2005 r. o informatyzacji działalności podmiotów realizujących zadania publiczne.
- 4) Ustawa z dnia 10 maja 2018 r. o ochronie danych osobowych.
- 5) Ustawa z dnia 18 lipca 2002r. o świadczeniu usług drogą elektroniczną.
- 6) Ustawa z dnia 4 kwietnia 2019 r. o dostępności cyfrowej stron internetowych i aplikacji mobilnych podmiotów publicznych.
- 7) Ustawa z dnia 5 września 2016 r. o usługach zaufania oraz identyfikacji elektronicznej.
- 8) Ustawa z dnia 6 sierpnia 2010 r. o dowodach osobistych.
- 9) Ustawa z dnia 14 czerwca 1960 r. Kodeks postępowania administracyjnego.
- 10) Ustawa z dnia 29 września 1994 r. o rachunkowości.
- 11) Rozporządzenie Parlamentu Europejskiego i Rady (UE) 2016/679 z dnia 27 kwietnia 2016 r. w sprawie ochrony osób fizycznych w związku z przetwarzaniem danych osobowych i w sprawie swobodnego przepływu takich danych oraz uchylenia dyrektywy 95/46/WE (ogólne rozporządzenie o ochronie danych).
- 12) Rozporządzenie Parlamentu Europejskiego i Rady (UE) nr 910/2014 z dnia 23 lipca 2014 r. w sprawie identyfikacji elektronicznej i usług zaufania w odniesieniu do transakcji elektronicznych na rynku wewnętrznym oraz uchylające dyrektywę 1999/93/WE.
- 13) Dyrektywa 2007/2/WE Parlamentu Europejskiego i Rady z dnia 14 marca 2007 r. ustanawiająca infrastrukturę informacji przestrzennej we Wspólnocie Europejskiej (INSPIRE).
- 14) Rozporządzenie Ministra Cyfryzacji z dnia 29 czerwca 2020 r. w sprawie w sprawie profilu zaufanego i podpisu zaufanego.
- 15) Rozporządzenie Ministra Rozwoju Regionalnego i Budownictwa z dnia 29 marca 2001 r. w sprawie ewidencji gruntów i budynków.
- 16) Rozporządzenie Ministra Administracji i Cyfryzacji z dnia 21 października 2015 r. w sprawie powiatowej bazy GESUT i krajowej bazy GESUT.
- 17) Rozporządzenie Ministra Administracji i Cyfryzacji z dnia 2 listopada 2015 r. w sprawie bazy danych obiektów topograficznych oraz mapy zasadniczej.

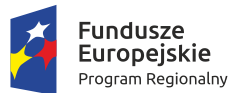

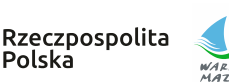

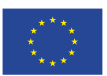

- 18) Rozporządzenie Ministra Administracji i Cyfryzacji z dnia 14 lutego 2012 r. w sprawie osnów geodezyjnych, grawimetrycznych i magnetycznych.
- 19) Rozporządzenie Ministra Administracji i Cyfryzacji z dnia 9 stycznia 2012 r. w sprawie ewidencji miejscowości, ulic i adresów.
- 20) Rozporządzenie Rady Ministrów z dnia 17 stycznia 2013 r. w sprawie zintegrowanego systemu informacji o nieruchomościach.
- 21) Rozporządzenie Ministra Administracji i Cyfryzacji z dnia 5 września 2013 r. w sprawie organizacji i trybu prowadzenia państwowego zasobu geodezyjnego i kartograficznego.
- 22) Rozporządzenie Ministra Rozwoju z dnia 28 lipca 2020 r. w sprawie wzorów wniosków o udostępnienie materiałów państwowego zasobu geodezyjnego i kartograficznego, licencji i Dokumentu Obliczenia Opłaty, a także sposobu wydawania licencji.
- 23) Rozporządzenie Ministra Rozwoju z dnia 27 lipca 2020 r. w sprawie wzorów zgłoszenia prac geodezyjnych, zawiadomienia o przekazaniu wyników zgłoszonych prac oraz protokołu weryfikacji wyników zgłoszonych prac geodezyjnych.
- 24) Rozporządzenie Ministra Administracji i Cyfryzacji z dnia 8 lipca 2014 r. w sprawie sposobu i trybu uwierzytelniania przez organy Służby Geodezyjnej i Kartograficznej dokumentów na potrzeby postępowań administracyjnych, sądowych lub czynności cywilnoprawnych.
- 25) Rozporządzenie Ministra Cyfryzacji z dnia 10 marca 2020 r. w sprawie szczegółowych warunków organizacyjnych i technicznych, które powinien spełniać system teleinformatyczny służący do uwierzytelniania użytkowników.
- 26) Rozporządzenie Ministra Cyfryzacji z dnia 5 października 2016 r. w sprawie zakresu i warunków korzystania z elektronicznej platformy usług administracji publicznej.
- 27) Rozporządzenie Ministra Cyfryzacji z dnia 14 września 2011 r. w sprawie sporządzania i doręczania dokumentów elektronicznych oraz udostępniania formularzy, wzorów i kopii dokumentów elektronicznych.
- 28) Rozporządzenie Ministra rozwoju regionalnego i budownictwa z dnia 2 lipca 2001 r. w sprawie klasyfikowania, kwalifikowania i porządkowania materiałów wyłączanych z państwowego zasobu geodezyjnego i kartograficznego.
- 29) Rozporządzenie Ministra Spraw Wewnętrznych i Administracji z dnia 17 listopada 2011 r. w sprawie bazy danych obiektów topograficznych oraz bazy danych obiektów ogólnogeograficznych, a także standardowych opracowań kartograficznych.
- 30) Rozporządzenie Ministra Spraw Wewnętrznych i Administracji z dnia 23 marca 2020 r. w sprawie baz danych dotyczących zobrazowań lotniczych i satelitarnych oraz ortofotomapy i numerycznego modelu terenu.
- 31) Rozporządzenie Rady Ministrów z dnia 10 stycznia 2012 r. w sprawie państwowego rejestru granic i powierzchni jednostek podziałów terytorialnych kraju.
- 32) Rozporządzenie Ministra Administracji i Cyfryzacji z dnia 14 lutego 2012 r. w sprawie państwowego rejestru nazw geograficznych.

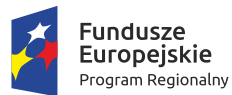

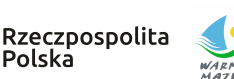

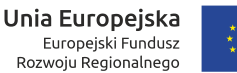

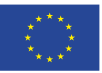

- 33) Rozporządzenie Rady Ministrów z dnia 15 października 2012 r. w sprawie państwowego systemu odniesień przestrzennych.
- 34) Rozporządzenie Ministra Spraw Wewnętrznych i Administracji z dnia 9 listopada 2011 r. w sprawie standardów technicznych wykonywania geodezyjnych pomiarów sytuacyjnych i wysokościowych oraz opracowywania i przekazywania wyników tych pomiarów do państwowego zasobu geodezyjnego i kartograficznego.
- 35) Rozporządzenie z dnia 12 kwietnia 2012 r. w sprawie Krajowych Ram Interoperacyjności, minimalnych wymagań dla rejestrów publicznych i wymiany informacji w postaci elektronicznej oraz minimalnych wymagań dla systemów teleinformatycznych.
- 36) Rozporządzenie Rady Ministrów z dnia 27 września 2005 r. w sprawie sposobu, zakresu i trybu udostępniania danych zgromadzonych w rejestrze publicznym.
- 37) Rozporządzenie Ministra Spraw Wewnętrznych i Administracji z dnia 30 października 2006 r. w sprawie niezbędnych elementów struktury dokumentów elektronicznych.
- 38) Rozporządzenie Ministra Spraw Wewnętrznych i Administracji z dnia 30 października 2006 r. w sprawie szczegółowego sposobu postępowania z dokumentami elektronicznymi.
- 39) Rozporządzenie Prezesa Rady Ministrów z dnia 18 stycznia 2011 r. w sprawie instrukcji kancelaryjnej, jednolitych rzeczowych wykazów akt oraz instrukcji w sprawie organizacji i zakresu działania archiwów zakładowych.
- 40) Rozporządzenie Prezesa Rady Ministrów z dnia 20 lipca 2011 r. w sprawie podstawowych wymagań bezpieczeństwa teleinformatycznego.

Wykonawca, realizując i rozliczając przedmiot zamówienia, będzie przestrzegał Wytycznych w zakresie kwalifikowalności wydatków w ramach Europejskiego Funduszu Rozwoju Regionalnego, Europejskiego Funduszu Społecznego oraz Funduszu Spójności na lata 2014- 2020. W szczególności Wykonawca uwzględni w wystawianych fakturach VAT podane przez Zamawiającego informacje zapewniające zgodność przedmiotową oraz finansową w realizacji zamówienia z przyjętymi w projekcie co do nazwy i wartości kategoriami wydatków. W związku z obowiązkami Zamawiającego związanymi z realizacją projektu, dotyczącymi działań informacyjnych i promocyjnych, na dokumentach związanych z realizowanym zadaniem, należy umieszczać:

- 1. znak Unii Europejskiej wraz ze słownym odniesieniem do Unii Europejskiej;
- 2. odniesienie do Funduszu;
- 3. znak Fundusze Europejskie wraz z nazwą Program Regionalny;
- 4. logo promocyjne województwa.

Wzory znaków są dostępne na stronie [https://rpo.warmia.mazury.pl.](https://rpo.warmia.mazury.pl/)

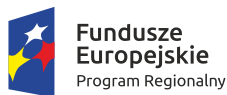

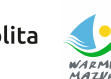

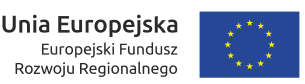

Europejski Fundusz

Rozwoju Regionalnego

### **3. Opis stanu istniejącego**

W Powiecie Działdowskim zbiory danych przestrzennych wchodzące w skład Systemu PZGiK są prowadzone w bazach danych obsługiwanych przez system **STRATEG.**

Autorem systemu STRATEG jest firma GEOBID sp. z o.o. w Katowicach.

System składa się z następujących zintegrowanych ze sobą programów:

- EWMAPA do prowadzenia baz danych EGiB, GESUT, BDOT500, BDSOG i innych
- EWOPIS do prowadzenia bazy opisowej EGiB, zintegrowany z EWMAPĄ
- REJCEN do prowadzenie RCN, zintegrowany z EWOPISEM
- OŚRODEK do prowadzenia materiałów PZGiK, zintegrowany z EWMAPĄ
- BANK OSNÓW do prowadzenia BDSOG, zintegrowany z EWMAPĄ
- STRATEG SECURITY program do zarządzania użytkownikami w bazie Firebird.

Powiat posiada wszystkie programy w najnowszych wersjach przystosowanych do świadczenia e-usług i nie przewiduje ich zmiany.

Szczegółowe informacje o tym systemie i zintegrowanych programach wchodzących w skład systemu znajdują się na stronie internetowej: [https://geobid.pl/.](https://geobid.pl/)

System STRATEG jest systemem modułowym, łatwym do rozbudowy. Funkcjonuje w oparciu o bazę danych Firebird typu open source.

Wyżej wymienione programy umożliwiają prowadzenie dotychczasowych zbiorów danych, a najnowsze ich wersje pozwalają na przekształcenie baz danych do struktur i wymagań określonych w aktualnych przepisach prawa. W ramach równolegle prowadzonych postepowań następuje proces zasilania baz danych obsługiwanych przez wyżej wymienione programy.

### **3.1. Opis posiadanego sprzętu**

Geoportal wraz z e-usługami (front-office) powinien być zainstalowany na sprzęcie Zamawiającego o następujących parametrach:

HP Proliant ML 110 Intel Xeon X3430 16GB Dysk 1TB i Dysk 500GB

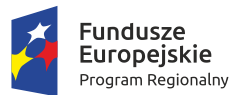

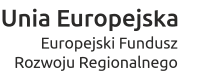

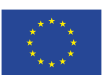

## **4. Geoportal (Portal PZGiK)**

Geoportal powiatowy powinien być węzłem krajowej infrastruktury informacji przestrzennej (o której mowa w ustawie o IIP) opartym o powiatowy zasób geodezyjny i kartograficzny.

Geoportal wraz z systemem dziedzinowym STRATEG powinien stanowić teleinformatyczny system, o którym mowa w rozporządzeniu w sprawie PZGiK  $^{\rm 1}$ .

Serwer usług powinien korzystać bezpośrednio z danych zgromadzonych w bazach źródłowych aplikacji dziedzinowych.

### **4.1. Wymagania podstawowe**

Geoportal powinien:

- 1. Być oparty o usługę WMS i umożliwiać proste podłączenie adresów innych usług WMS. Należy wykorzystać serwer WMS wbudowany w posiadany program EWMAPA.
- 2. Działać w standardowych przeglądarkach internetowych typu Edge, Mozilla FireFox, Chrome bez konieczności instalowania dodatkowych aplikacji typu plug-in.
- 3. Posiadać funkcjonalność nawigacji na mapie:
	- a. płynne (szybkie) pomniejszanie i powiększanie widoku mapy,
	- b. lokalizacja widoku mapy na mapie referencyjnej,
	- c. przesuwanie mapy we wszystkich kierunkach,
	- d. lokalizacja wybranych obszarów (gmin, miejscowości obrębów itp.).
- 4. Posiadać operacje zapalania/gaszenia poszczególnych warstw i podwarstw tematycznych wraz z legendą i dodatkową informacją.
- 5. Umożliwiać prezentowanie podstawowych danych, takich jak:
	- a. ortofotomapa,
	- b. dane ewidencji gruntów i budynków z bazy EGiB,
	- c. dane adresowe z bazy EMUiA,
	- d. dane ewidencji sieci uzbrojenia terenu z bazy GESUT,
	- e. inne obiekty przestrzenne z bazy BDOT500,
	- f. obiekty związane z zagospodarowaniem przestrzennym (np. studium, plany, warunki zabudowy, pozwolenia na budowę, decyzje lokalizacyjne itp.),
	- g. obiekty związane ze środowiskiem i jego ochroną (np. elementy hydrografii, zagrożenia powodziowe zagrożenia osuwiskowe, pozwolenia wodnoprawne, obiekty ochrony przyrody, plany urządzania lasów, itp.),
	- h. obiekty komunikacyjne (np. elementy dróg i mostów, przystanki komunikacji publicznej itp.),
	- i. obiekty związane z bezpieczeństwem i ochroną obywateli itp.

<sup>1</sup> § 7 ust 3. System PZGiK stanowi **uporządkowany i całościowy układ**, **zintegrowany z systemami** teleinformatycznymi wykorzystywanymi do przetwarzania danych w odpowiadających im bazach danych, o których mowa w art. 4 ust. 1a pkt 1–5 i pkt 7–11 oraz ust. 1b, art. 7a pkt 16a, art. 24b ust. 1 pkt 1 ustawy, oraz w zintegrowanych kopiach baz danych, o których mowa w art. 4 ust. 1a pkt 8 ustawy …

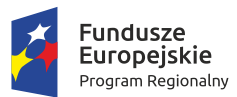

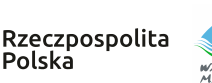

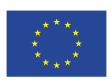

- 6. Umożliwiać identyfikację obiektu na mapie i prezentację informacji opisowych (powiązanych z obiektami graficznymi) zarówno podstawowych, jak i skojarzonych, zawartych w różnych bazach systemu (np. w bazie ewidencji gruntów i budynków, banku osnów geodezyjnych).
- 7. Posiadać funkcje drukowania zarówno obrazu mapy, jak i informacji opisowych, w tym wydruków w skali do formatu pdf wraz z możliwością wyboru drukowanych warstw, formatu papieru, skali wydruku.
- 8. Wykonywać operacje pomiaru odległości (po linii łamanej) oraz powierzchni.
- 9. Automatycznie tworzyć rejestr zdarzeń z uwzględnieniem uprawnień użytkownika.
- 10. Zapamiętywać aktualny widok mapy wraz z możliwością zapisywania tej informacji.
- 11. Posiadać funkcjonalność udostępniania danych dotyczących działek oraz budynków (zgodnie z ustawą PGiK) w formie usługi WFS.
- 12. Posiadać wygodną obsługę na urządzeniach z ekranami dotykowymi poprawne działanie w zaawansowanych smartfonach i tabletach. Obsługa mapy przy pomocy gestów z możliwością pozycjonowania za pomocą GPS (geoportal mobilny).
- 13. Posiadać możliwość uwierzytelnienia użytkowników z wykorzystaniem środków identyfikacji elektronicznej wydanych w systemach identyfikacji elektronicznej przyłączonych do węzła krajowego identyfikacji elektronicznej.
- 14. Posiadać możliwość tworzenia różnych grup użytkowników (np. komorników, rzeczoznawców, wykonawców prac geodezyjnych, przedstawicieli branż), w stosunku do których obowiązywać będą różne uprawnienia związane z dostępem do danych.
- 15. Posiadać możliwość udostępniania baz danych uprawnionym użytkownikom (usługa pobierania danych np. przez gminy).
- 16. Uwierzytelniać elektroniczne wnioski o udostępnienie materiałów zasobu, a także formularze dotyczące zgłaszania prac geodezyjnych, zgodnie z rozporządzeniem o udostępnianiu PZGiK oraz rozporządzeniem w sprawie formularzy ZG<sup>2</sup>.
- 17. Być bezpieczny i zgodny z obowiązującymi przepisami i standardami w zakresie przetwarzania danych osobowych oraz danych podlegających ochronie poprzez między innymi:
	- a. zastosowanie szyfrowania nie tylko do logowania, lecz również do wyświetlania strony oraz wymiany danych we wszystkich usługach, w tym także WMS.
- 18. Tworzyć rejestr zdarzeń, czyli rejestrować każde wykonanie usługi, przy czym dla połączeń niepublicznych powinny być tworzone między innymi rejestry:
	- a. logowań (poprawnych, błędnych), zablokowań konta użytkownika po kilkukrotnym błędnym wprowadzeniu nazwy użytkownika i hasła,
	- b. dostępów do mapy w usłudze WMS,
	- c. dostępów do danych opisowych informacja o wskazanym obiekcie,
	- d. dostępów do danych opisowych wyszukiwanie danych,

<sup>&</sup>lt;sup>2</sup> Zgodnie z ustawą z dnia 5 lipca 2018 r. o zmianie ustawy o usługach zaufania oraz identyfikacji elektronicznej oraz niektórych innych ustaw (Dz.U. 2018 poz. 1544)

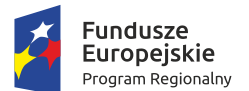

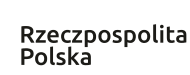

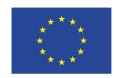

- e. przeglądania rejestru zgłoszonych prac geodezyjnych,
- f. informacji o zgłoszeniu pracy drogą internetową,
- g. informacji o obsłudze rzeczoznawców: przeglądanie danych, pobieranie dokumentów (wniosek, DOO, licencja), opłaty elektroniczne, pobieranie opłaconych danych.

Każdy wpis w rejestrze powinien zawierać dodatkowo: czas, adres IP komputera, z którego dokonano połączenia, a także login użytkownika, umożliwiając tym samym wykonanie odpowiednich statystyk.

- 19. Posiadać przyjazny interface uwzględniający standardy WCAG 2,1 między innymi poprzez zastosowanie:
	- a. zmiennego kontrastu strony Geoportalu,
	- b. zmiennej wielkości czcionki,
	- c. zmiennej wielkości obrazu graficznego,
	- d. pomocy przy wprowadzaniu danych,
	- e. maksymalnej dostępności przy pomocy klawiatury (oprócz myszki).

### **4.2. Wykaz e-usług realizowanych w ramach geoportalu**

Poniżej przedstawione zostały e-usługi według grup użytkowników występujące w geodezji i kartografii.

• Geoportal powinien realizować podstawowe **usługi przeglądania i wyszukiwania** (w oparciu o ustawę IIP), takie jak:

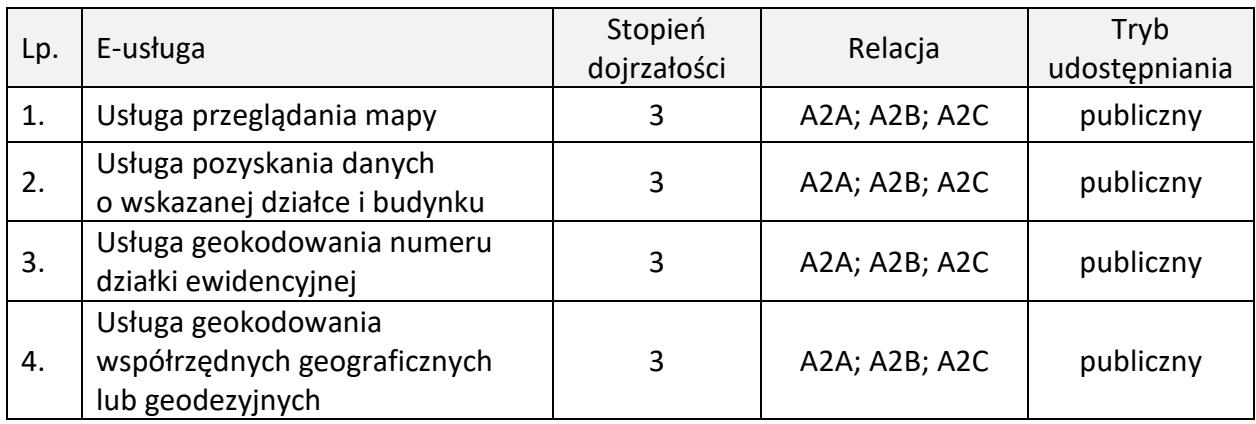

• **Proces obsługi wykonawców prac geodezyjnych,** w ramach którego powinny być zrealizowane następujące e-usługi rozłożone w czasie:

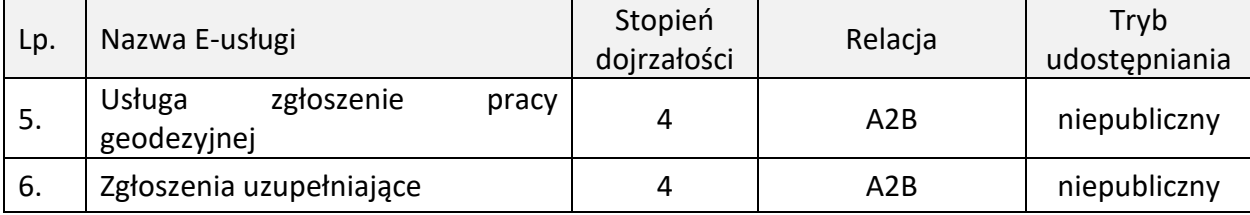

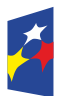

Fundusze

Europejskie

Program Regionalny

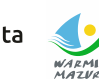

Europejski Fundusz<br>Europejski Fundusz<br>Rozwoju Regionalnego WARMIA<br>MAZVRY. Zdrowe życie, czysty zysk

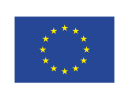

Unia Europejska

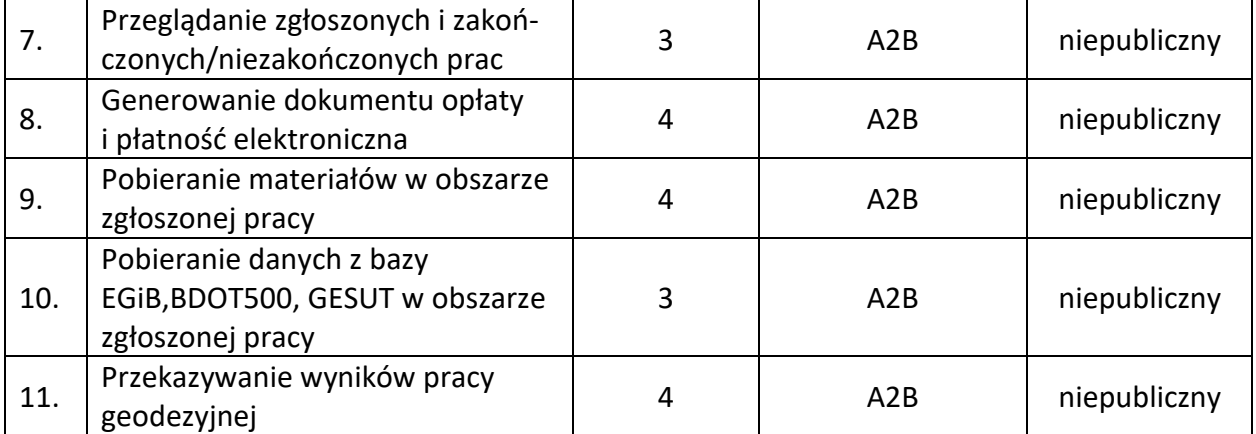

• **Proces obsługi rzeczoznawców majątkowych,** w skład którego wchodzą następujące e-usługi:

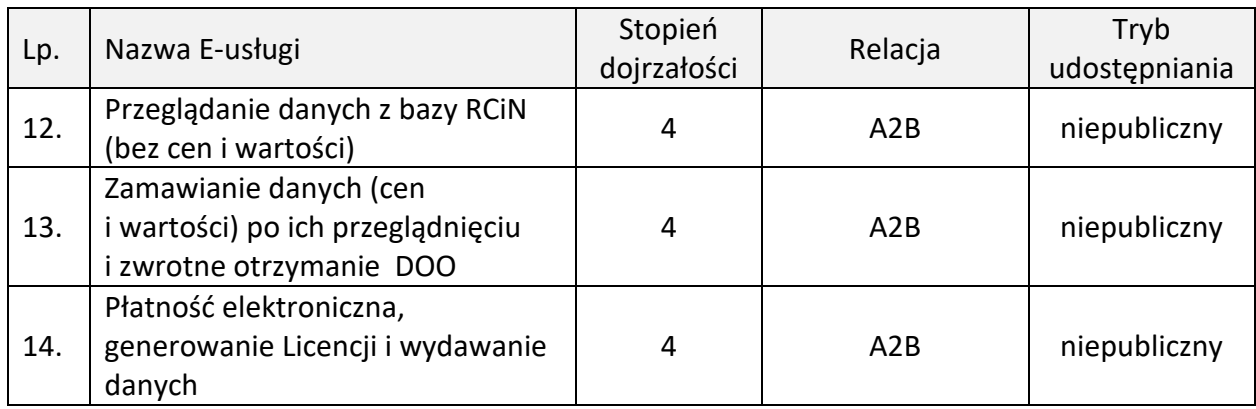

### • **Proces obsługi innych uprawnionych użytkowników,** w skład którego wchodzą następujące e-usługi:

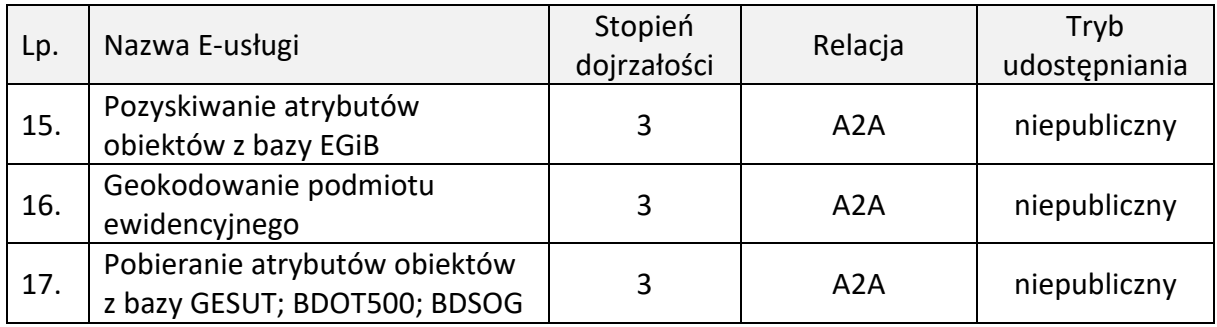

#### • **Proces obsługi gmin w Powiecie,** w skład którego wchodzą następujące e-usługi:

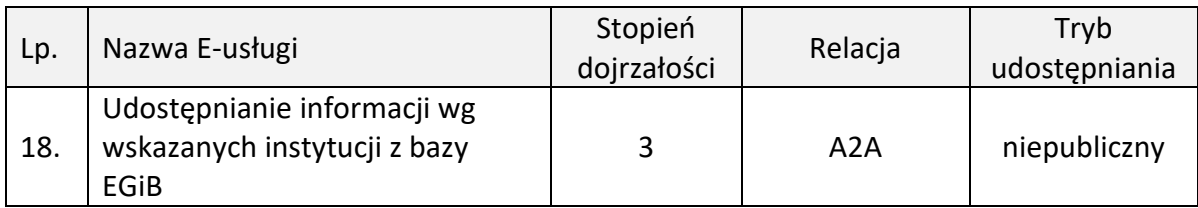

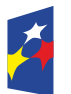

**Fundusze** 

**Europejskie** 

-<br>Program Regionalny

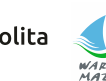

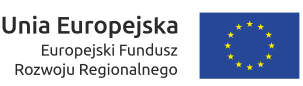

Europejski Fundusz

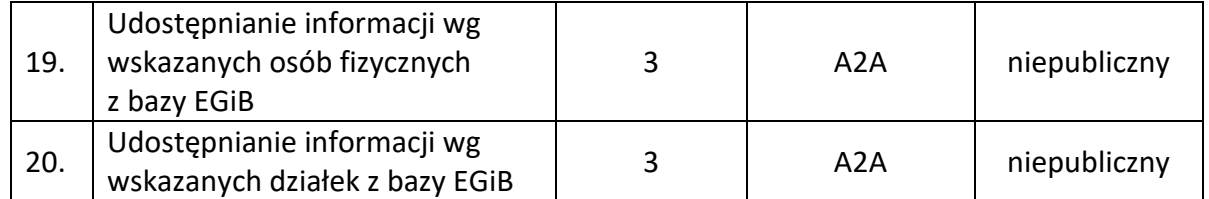

• **Udostępnianie materiałów zasobu w oparciu o wnioski określone w rozporządzeniu** Ministra Rozwoju z dnia 28 lipca 2020 r. w sprawie wzorów wniosków o udostępnienie materiałów państwowego zasobu geodezyjnego i kartograficznego, licencji i Dokumentu Obliczenia Opłaty, a także sposobu wydawania licencji (Dz.U z 2020 r., poz. 1322), tzw. Sklep on-line:

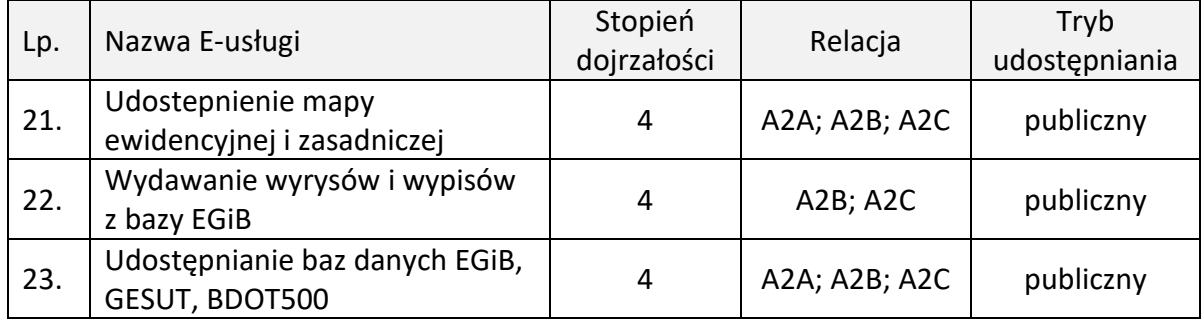

#### **4.3. Komponenty wykorzystywane w e-usługach**

W ramach wyżej wymienionych e-usług są wykorzystywane następujące komponenty:

#### **4.3.1. Komponent PE**

E-usługi powinny wykorzystywać komponent płatności elektronicznej (internetowej) zrealizowany z udziałem dostępnego na polskim rynku operatora przy następujących założeniach:

- opłata manipulacyjna powinna obciążać płacącego,
- każdy przelew wykonany przez płacącego powinien skutkować przelewem na konto urzędu.

Dokonana wpłata powinna być natychmiast identyfikowana w systemie dziedzinowym, a możliwość pobierania danych z zasobu powinna zostać automatycznie odblokowana.

### **4.3.2. Komponent AK - autoryzacji klienta**

Komponent autoryzacji klienta powinien być wykorzystywany we wszystkich e-usługach Systemu PZGiK związanych z udostępnieniem PZGiK.

Udostępnienie materiałów z zasobu geodezyjnego i kartograficznego (oprócz wyjątków opisanych w przepisach prawa) jest odpłatne, dlatego autoryzacja klienta powinna być realizowana na podobnych zasadach, jakie obowiązują w sklepach internetowych.

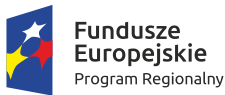

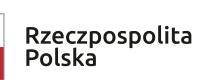

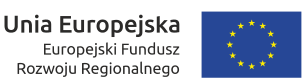

Europeiski Fundusz

Rozwoju Regionalnego

Każdy użytkownik, który będzie chciał zamówić materiały zasobu, zobowiązany jest założyć konto w geoportalu.

Zakładane konto po weryfikacji poprzez e-mail powinno posiadać odpowiedni status, np. "publiczny". Użytkownik z takim statusem będzie mógł zamawiać tylko część materiałów zasobu, a konkretnie tylko materiały niezawierające danych osobowych.

Po dokonaniu pełnej weryfikacji swojego konta przy użyciu Profilu Zaufanego użytkownik będzie posiadał konto o wyższym statusie, np. "chroniony".

Osoba posiadająca konto o statusie "chroniony" będzie mogła zamawiać wszystkie materiały zasobu, także te, które zawierają dane osobowe. Posiadanie konta w geoportalu powinno umożliwiać przeglądanie historii zamówień i pobieranych danych, które już wcześniej zostały zamówione. Dotyczy to zarówno cyfrowych dokumentów zasobu (udostępnianych materiałów zasobu), jak i formularza DOO oraz Licencji.

Dane te powinny być gromadzone w systemie dziedzinowym do prowadzenia PZGiK.

### **4.3.3. Komponent LZD - lokalizacji zakresu danych**

Lokalizacja zakresu zamawianych danych powinna następować w oparciu o geoportal. Lokalizacja danych powinna być możliwa poprzez wskazanie działki ewidencyjnej lub poprzez wskazanie obszaru. Lokalizacja powinna zostać natychmiast zapamiętana w systemie dziedzinowym i być związana z danym wnioskiem (personalizacja udostępnianych danych).

- Geoportal powiatowy powinien być uruchomiony na sprzęcie Zamawiającego i powinien tworzyć węzeł krajowej infrastruktury informacji przestrzennej (o której mowa w ustawie o IIP) oparty o powiatowy zasób geodezyjny i kartograficzny.
- Serwer usług powinien korzystać bezpośrednio z danych zgromadzonych w bazach źródłowych aplikacji dziedzinowych. Obsługa geoportalu nie powinna wymagać stałego dodatkowego nakładu pracy w ośrodku dokumentacji.

## **5. Wymagania szczegółowe dotyczące e- usług**

### **5.1. Przeglądanie mapy**

Przeglądanie mapy należy wykonać w oparciu o usługę WMS. Do realizacji tego zadania należy wykorzystać serwer WMS wbudowany w system dziedzinowy będący w posiadaniu Zamawiającego i rozszerzyć go o co najmniej następujące funkcjonalności:

- 1. możliwość autoryzacji zapytań (dostępność usługi dla zalogowanych użytkowników),
- 2. możliwość ograniczenia dostępu tylko do wskazanych adresów IP,
- 3. ograniczenie usługi wyłącznie do zapytań WMS,
- 4. kontrolę parametrów zapytań, tworzenie logu zapytań.

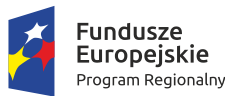

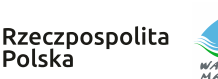

### **5.2. Pozyskiwanie danych o wskazanej działce i budynku na działce**

W oparciu o serwer WMS (GetFeatureInfo) należy wykonać pobieranie danych opisowych ewidencji gruntów i budynków z systemu dziedzinowego, z aktualnie prowadzonej przez Zamawiającego bazy EGiB.

W przypadku usługi udostępnianej publicznie prezentacji mają podlegać wyłącznie:

- 1. numer jednostki rejestrowej,
- 2. numer działki,
- 3. informacja o położeniu działki,
- 4. użytki na działce,
- 5. powierzchnia ewidencyjna działki,

a jeśli na działce są budynki, dodatkowo:

- 1. numery ewidencyjne budynków,
- 2. ich adresy,
- 3. KŚT,
- 4. funkcja budynku,
- 5. liczba kondygnacji,
- 6. powierzchnia zabudowy,
- 7. powierzchnia użytkowa.

### **5.3. Geokodowanie numeru działki ewidencyjnej**

Geoportal ma umożliwiać lokalizację działki na mapie wraz z powiększeniem obszaru w celu wizualizacji wyszukiwanej działki.

Geoportal musi zapewnić funkcjonalność wyszukiwania:

- poprzez wybór jednostki ewidencyjnej, obrębu i numeru działki (pełny identyfikator),
- poprzez wyłącznie numer działki i wówczas zaznaczone powinny być wszystkie działki o podanym numerze z możliwością ich przeglądnięcia.

### **5.4. Geokodowanie współrzędnych geograficznych lub geodezyjnych**

Geoportal ma umożliwiać lokalizację punktu na mapie o określonych współrzędnych wraz z powiększeniem obszaru wokół lokalizowanego punktu. System musi zapewnić wyszukiwanie po współrzędnych geodezyjnych (układ 2000), jak i po współrzędnych geograficznych w formatach: stopnie, minuty, sekundy i ułamki sekund, stopnie, minuty i ułamki minut, stopnie i ułamki stopnia.

### **5.5. Zgłoszenie pracy geodezyjnej**

Usługa musi zapewnić zgłoszenie pracy geodezyjnej w ośrodku dokumentacji i zwrotne otrzymanie numeru zgłoszenia.

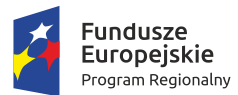

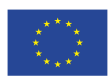

- 1. E-usługa jest realizowana w trybie niepublicznym (po zalogowaniu się użytkownika). Niektóre pola formularza ZG-1 powinny uzupełniać się automatycznie, ponadto musi istnieć:
	- a) możliwość wskazania osoby lub osób, którym przedsiębiorca lub kierownik jednostki organizacyjnej powierzył samodzielne wykonanie czynności składających się na zgłaszane prace geodezyjne lub funkcję kierownika tych prac,
	- b) możliwość wybrania celu zgłaszanych prac,
	- c) możliwość określenia terminów: rozpoczęcia pracy i jej zakończenia,
	- d) możliwość wprowadzenia działki lub działek na podstawie mapy (wybór działki poprzez jej wskazanie na mapie). Wprowadzanie obszaru musi odbywać się na podstawie wskazania na mapie. Podczas wskazywania użytkownik musi mieć możliwość importu/eksportu zaznaczenia (obszaru), jak i jego odłożenia (wyznaczenia bufora),
	- e) możliwość wnioskowania o częściowe przekazywanie wyników zgłoszonych prac geodezyjnych wraz z podanie harmonogramu,
	- f) możliwość przekazania dodatkowych informacji.
- 2. Po przesłaniu danych formularza usługa musi automatycznie zapisać dane w systemie dziedzinowym i nadać identyfikator zgłoszenia w rejestrze zgłoszeń. Należy uwzględnić fakt, iż w systemie dziedzinowym też mogą być w tym samym czasie nadawane identyfikatory zgłoszeń przyjmowane w sposób tradycyjny. Wynikiem usługi powinien być także przesłany do ośrodka dokumentacji w pełni wypełniony formularz ZG-1.

System musi gwarantować możliwość zgłoszeń w trybie 24/7 oraz automatyczną generację formularz DOO.

### **5.6. Zgłoszenia uzupełniające**

Po zalogowaniu się i podaniu pierwotnego numeru zgłoszonej pracy (której dotyczy uzupełnienie) e-usługa powinna umożliwiać:

- 1. Wybór powodu zgłoszenia uzupełniającego.
- 2. Uzupełnienie danych zależnie od powodu/powodów:
	- a) zmiana kierownika
	- b) wydłużenie terminu
	- c) zwiększenie obszaru zgłoszenia
	- d) zgłoszenie prac dodatkowych.
- 3. Przesłanie dodatkowych informacji.
- 4. Wnioskowanie o częściowe przekazywanie wyników prac wraz z harmonogramem.

System musi gwarantować możliwość zgłoszeń w trybie 24/7. Po wypełnieniu formularza powinien być automatycznie generowany formularz ZG-3 oraz wystawiane DOO, jeśli zmiana powierzchni tego wymaga.

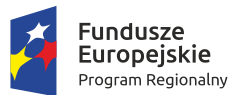

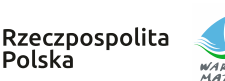

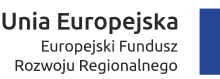

### **5.7. Przeglądanie zgłoszonych, zakończonych lub niezakończonych prac geodezyjnych**

Po zalogowaniu użytkownik (wykonawca pracy geodezyjnej) ma mieć możliwość przeglądania zgłoszonych przez tego użytkownika prac. System musi umożliwiać zarówno przeglądanie listy zgłoszonych prac, jak i zapoznanie się ze szczegółami każdego zgłoszenia. Dla prac niezakończonych prezentowana lista powinna zawierać:

- 1. numer zgłoszenia,
- 2. datę rozpoczęcia pracy,
- 3. status,
- 4. informację o opłacie,
- 5. informację o udostępnieniu zasobu,
- 6. liczbę dni do upływu terminu zakończenia prac.

Dla prac zakończonych:

- 1. numer zgłoszenia,
- 2. datę rozpoczęcia pracy,
- 3. datę przyjęcia operatu,
- 4. kwotę opłaty.

Wybierając odpowiednią pozycję (numer zgłoszenia) z prezentowanej listy, użytkownik powinien uzyskać pełną informację o zgłoszeniu:

- 1. nazwę jednostki ewidencyjnej,
- 2. datę rozpoczęcia prac,
- 3. aktualny status obsługi wraz z datą statusu,
- 4. poprzednie statusy obsługi wraz z datami,
- 5. informacje o wykonawcy i płatniku,
- 6. informacje o celach pracy,
- 7. numery działek ze zgłoszenia,
- 8. obszar (poligon) ze zgłoszenia,
- 9. listę komunikatów (zarówno wysłanych, jak i odebranych) wraz z możliwością wysłania nowego komunikatu,
- 10. zamówione materiały zasobu.

Prezentowane dane powinny być pobierane z systemu dziedzinowego.

### **5.8. Generowanie dokumentu opłaty wraz z płatnością elektroniczną**

Tam, gdzie jest to wymagane, usługa zapewni automatyczne generowanie DOO (np. dla zgłoszenia prac geodezyjnych). W pozostałych przypadkach system zapewni ręczne generowanie DOO przez pracownika ośrodka dokumentacji (np. w przypadku uzgodnienia częściowego odbioru prac). W obu przypadkach zalogowany użytkownik powinien mieć możliwość pobrania dokumentu DOO i dokonania płatności.

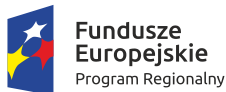

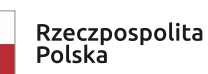

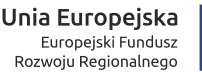

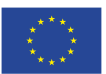

Płatności elektroniczne należy zrealizować z udziałem operatora wskazanego przez Zamawiającego (Komponent PE).

Wymagane jest, by dokonanie wpłaty było natychmiast identyfikowane w systemie dziedzinowym i automatycznie została odblokowana możliwość pobierania danych z zasobu.

#### **5.9. Pobieranie materiałów zasobu z obszaru zgłoszonej pracy**

Po odnotowaniu wpłaty (odnotowanie ręczne przez pracownika lub automatyczne w przypadku płatności elektronicznych) zalogowany użytkownik powinien otrzymać możliwość przeglądania i pobrania wyselekcjonowanych cyfrowych kopii dokumentów zasobu (głównie zeskanowanych operatów). W ramach e-usługi dostęp powinien zostać zorganizowany poprzez panel geodety, w którym powinien mieć możliwość również przeglądania zgłoszonych prac.

Aby uniknąć kopiowania dużych ilości danych (skanów), powinien zostać zorganizowany dostęp na zasadzie listy wyselekcjonowanych materiałów zasobu do danego zgłoszenia, z możliwością ich przeglądania i udostępniania wprost z bazy systemu dziedzinowego, bez ich fizycznego kopiowania do oddzielnego repozytorium. Ze względu na rozmiar nie należy ich także przesyłać poprzez e-mail.

### **5.10. Pobieranie danych z bazy EGiB, GESUT, BDOT500 z obszaru zgłoszonej pracy**

Oprócz cyfrowych kopii dokumentów e-usługa powinna umożliwić pobieranie fragmentu odpowiedniej bazy danych dotyczącej obszaru zgłoszonej pracy przez zalogowanego użytkownika.

Proces pobierania powinien być podzielony na dwa etapy:

- przygotowanie do eksportu danych z określonej bazy wybór odpowiedniego formatu spośród formatów dostępnych do zamówionych baz danych,
- udostępnienie przygotowanych materiałów (plików) w panelu wykonawcy.

E-Usługa (oba etapy) powinny zostać zrealizowane w sposób automatyczny bez udziału pracownika ośrodka dokumentacji. Po odnotowaniu wpłaty System powinien udostępniać użytkownikowi wybór formatu danych do pobierania. Powinny to być formaty GML dla danych EGiB, GESUT, BDOT500, jak również dane zgeneralizowane i zobrazowane w postaci pliku DXF. Możliwe powinno być także poszerzenie listy formatów po uzgodnieniu z danym Powiatem. Zasada pobierania fragmentu z każdej bazy jest identyczna, jednak z uwagi na różną strukturę

baz danych (EGiB, GESUT, BDOT, BDSOG) generowanie fragmentu bazy nie jest takie same, dlatego można tu mówić o różnych e-usługach.

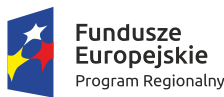

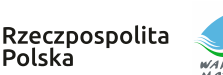

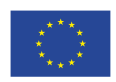

### **5.11. Przekazywanie wyników pracy geodezyjnej**

Polska

E-usługa powinna umożliwiać zalogowanemu użytkownikowi (wykonawcy prac geodezyjnych) przesłanie wyników wykonanych prac wraz z zawiadomieniem o wykonaniu zgłoszonych prac geodezyjnych zgodnie ze wzorem zawartym w rozporządzeniu wykonawczym do ustawy Prawo Geodezyjne. Przekazaniu powinien podlegać cały operat podpisany elektronicznie i dodatkowo wyniki pomiarów lub pliki aktualizujące system dziedzinowy do prowadzenia odpowiednich baz (EGiB, BDOT500, GESUT). E-usługa powinna potwierdzać przekazanie danych i odnotowywać ten fakt w programie dziedzinowym do prowadzenia PZGiK, łącząc dane z właściwym zgłoszeniem pracy geodezyjnej.

PODGiK powinien sprawdzić przekazane dane i wygenerować protokół weryfikacji, który powinien być widoczny np. w panelu użytkownika.

### **5.12. Przeglądanie danych RCN**

E-usługa przeglądania danych RCN powinna umożliwiać użytkownikowi posiadającemu konto (np. rzeczoznawcy majątkowemu) przeglądanie bazy danych systemu dziedzinowego służącej do prowadzenia rejestru cen nieruchomości. Prezentowane na wstępie dane w ramach eusługi powinny być kompletne, jednak nie powinny zawierać kwot (cen transakcyjnych). E-usługa powinna umożliwiać użytkownikowi (w celu ułatwienia wyboru) odfiltrowanie transakcji zawartych w bazie RCN według następujących kryteriów:

- jednostki ewidencyjnej,
- przedziału dat transakcji,
- rodzaju nieruchomości,
- zawężenia do transakcji zawierających wyłącznie działki lub budynki albo lokale.

E-usługa powinna umożliwiać zaznaczenie (odznaczenie) transakcji, które interesują użytkownika, w celu zamówienia kompletnej informacji (z cenami i wartościami) występującymi w danych RCN.

Usługa powinien działać w sposób automatyczny bez udziału pracownika ośrodka dokumentacji (operatora) w trybie 24/7.

### **5.13. Zamawianie zbioru RCN**

Usługa powinna umożliwić dokonanie zamówienia danych ze zbioru RCN, co odbywać się powinno poprzez odpowiedni formularz. Większość pól formularza powinna być uzupełniana na podstawie danych konta użytkownika (rzeczoznawcy). Użytkownik powinien zdecydować o celu udostępniania danych. Po wyborze parametrów i zatwierdzeniu zamówienia e-usługa powinna automatycznie zapisać dane w rejestrze wniosków w systemie dziedzinowym do prowadzenia PZGiK i wygenerować DOO.

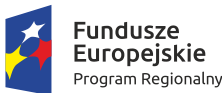

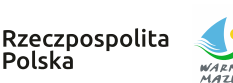

Realizując e-usługę, należy uwzględnić, że system dziedzinowy służy do nadawania identyfikatora wnioskom wpływającym automatycznie oraz w sposób tradycyjny.

Usługa powinna działać w sposób automatyczny bez udziału pracownika ośrodka dokumentacji (operatora) w trybie 24/7.

### **5.14. Usługa generowania Licencji i wydanie zbioru RCN**

Polska

Po zamówieniu danych poprzez opisaną powyżej e-usługę zalogowany użytkownik powinien mieć możliwość dokonania płatności drogą elektroniczną – komponent PE.

E-usługa po odnotowaniu płatności powinna wygenerować Licencję i odblokować dostęp do niewidocznych wcześniej cen nieruchomości występujących w poszczególnych transakcjach. Zamówione i opłacone transakcje powinny zawierać wszystkie dane. Usługa powinna umożliwić zapis tych danych minimum w formacie HTML i TXT.

### **5.15. Usługa pozyskiwania atrybutów obiektów z bazy EGiB**

Niżej opisane e-usługi w punktach 5.16 do 5.17 będą możliwe do wykorzystania przez uprawnionych użytkowników. Najczęściej użytkownikami tymi będą pracownicy administracji publicznej lub inne osoby wykonujące funkcje publiczne, dla których uprawnienia wynikają z przepisów prawa.

Pierwsza e-usługa powinna umożliwić pobieranie danych z systemu dziedzinowego do prowadzenia EGiB. Dla zalogowanego użytkownika, po wskazaniu działki na mapie (komponent LZD), powinny wyświetlić się kompletne dane ewidencyjne dotyczące działki i budynków na działce. Zakres informacyjny powinien pokrywać się z treścią wypisu z rejestru EGiB.

Prezentacji będą podlegać także dane osobowe, dlatego e-usługa powinna zweryfikować użytkownika nie tylko na podstawie loginu i hasła, lecz także poprzez adres IP, z którego dokonano logowania.

### **5.16. Geokodowanie podmiotu ewidencyjnego**

E-usługa powinna umożliwiać wizualizację w geoportalu działek będących we własności lub władaniu wskazanego podmiotu ewidencyjnego. Po wprowadzeniu imienia i nazwiska (dla osób fizycznych) lub nazwy (dla instytucji) e-usługa powinna wyświetlić listę osób spełniających wprowadzony warunek wraz z dodatkowymi informacjami o statusie osoby fizycznej (małżeństwo, podmiot grupowy).

E-usługa podczas prezentacji osób powinna wyświetlać ich adres. Użytkownik powinien otrzymać możliwość wskazania jednej lub wielu osób w celu odszukania i wizualizacji ich

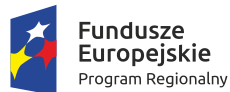

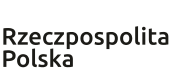

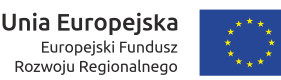

działek w geoportalu. Dane do wyszukiwania powinny być pobierane z systemu dziedzinowego do prowadzenia EGiB.

Z uwagi na to, że z wyszukiwaniem działki związane są dane osobowe, zakłada się, że weryfikacja użytkownika nie będzie możliwa tylko na podstawie loginu i hasła, lecz także adresu IP, z którego dokonano logowania.

### **5.17. Pozyskiwanie atrybutów z bazy GESUT; BDOT500; BDSOG**

E-usługa uprawnionemu użytkownikowi geoportalu powinna udostępniać informacje z bazy:

### GESUT/BDOT500, w szczególności o:

- źródle pozyskania danych,
- istnieniu przewodu, armatury,
- eksploatacji,
- dacie pomiaru,
- rodzaju przewodu/armatury,
- funkcji przewodu,
- przebiegu przewodu,
- średnicy przewodu (jeśli występuje).

Dane będą pochodzić z systemu dziedzinowego do prowadzenia bazy GESUT. Udostępnianie powinno nastąpić po wskazaniu przewodu/armatury na mapie wyświetlanej przez geoportal (komponent LZD).

### BDSOG, a w szczególności:

E-usługa uprawnionemu użytkownikowi geoportalu powinna udostępnić informacje z bazy BDSOG. Jako minimum powinny być wyświetlane informacje o:

- numerze punktu osnowy,
- klasie osnowy,
- współrzędnych punktu w układzie 2000 (ewentualnie w innych układach, jeśli są zdefiniowane),
- współrzędnych geograficznych punktu,
- stanie znaku,
- metodzie pomiaru,
- typie stabilizacji,
- typie zabudowy znaku,
- błędzie pomiaru.

Dodatkowo powinien zostać wyświetlony opis (lub opisy) topograficzny(e).

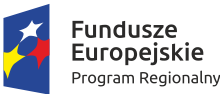

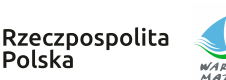

Polska

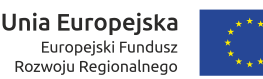

Dane powinny pochodzić z systemu dziedzinowego do prowadzenia bazy BDSOG. Udostępnianie powinno nastąpić po wskazaniu obiektu na mapie zaprezentowanej przez geoportal (komponent LZD). Udostępnianie danych z bazy BDOSG zgodnie ze zmianami w ustawie PGiK jest publiczne.

### **5.18. Usługa udostępniania informacji dla gminy wg wskazanych instytucji**

E-usługa powinna umożliwiać zalogowanej osobie (uprawnionemu pracownikowi jednostki samorządu terytorialnego) przeglądanie danych EGiB prowadzonych w systemie dziedzinowym w Powiecie. Po wpisaniu nazwy instytucji (lub fragmentu nazwy) usługa powinna wyświetlić wszystkie instytucje o pasujących nazwach. Użytkownik powinien mieć możliwość wskazania jednej lub więcej instytucji w celu wyświetlenia pełnej informacji o działkach, budynkach i lokalach. Dodatkowo usługa powinna generować zestawienie gruntów dla wskazanej instytucji.

#### **5.19. Usługa udostępniania informacji dla gminy wg wskazanych osób fizycznych**

E-usługa powinna umożliwiać zalogowanej osobie (uprawnionemu pracownikowi jednostki samorządu terytorialnego) przeglądanie danych EGiB prowadzonych w systemie dziedzinowym w powiecie. Po wpisaniu imienia i nazwiska usługa powinna wyświetlić wszystkie podmioty o zgodnym imieniu i nazwisku oraz podmioty, w skład których wchodzą osoby o takim imieniu i nazwisku, tj. małżeństwa i podmioty grupowe wraz z danymi adresowymi. Użytkownik powinien mieć możliwość wskazania jednej lub więcej osób w celu wyświetlenia pełnej informacji o działkach, budynkach i lokalach.

Dodatkowo usługa powinna generować zestawienie gruntów dla wskazanej osoby/osób.

Prezentacji będą podlegać także dane osobowe, dlatego e-usługa powinna zweryfikować użytkownika nie tylko na podstawie loginu i hasła, lecz także poprzez adres IP, z którego dokonano logowania.

#### **5.20. Usługa udostępniania informacji dla gminy wg wskazanych działek**

E-usługa powinna umożliwiać zalogowanej osobie (uprawnionemu pracownikowi jednostki samorządu terytorialnego) przeglądanie danych EGiB prowadzonych w systemie dziedzinowym w Powiecie. Po wybraniu obrębu (poprzez numer lub nazwę) oraz działki lub listy działek usługa powinna wyświetlić komplet danych ewidencyjnych dotyczących działki i budynków na działce. Należy także umożliwić wyszukiwanie z pominięciem arkusza ewidencyjnego, jeśli występuje on w numerze działki. Zakres informacyjny powinien pokrywać się z treścią wypisu z rejestru EGiB. Prezentacji powinny podlegać także dane osobowe. Podczas wyświetlania danych część z nich powinna być aktywnymi linkami umożliwiającymi dalsze przeglądanie danych EGiB:

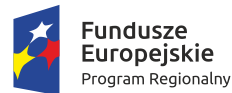

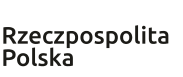

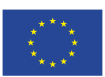

- oznaczenie dokumentu przejście do okna wyświetlającego wszystkie działki powiązane z tym dokumentem,
- oznaczenie jednostki rejestrowej wyświetlenie wszystkich działek z jednostki rejestrowej, w której była wskazana działka wraz z możliwością stworzenia zestawienia gruntów dla tej jednostki,
- oznaczenie ewidencyjne budynku wyświetlenie pełnych danych z bazy EGiB dotyczących wybranego budynku wraz z informacją o lokalach w budynku.

Ponieważ po wskazaniu działki usługa podaje pełne dane opisowe, powinna ona weryfikować użytkownika nie tylko na podstawie loginu i hasła, lecz także adresu IP, z którego dokonano logowania.

### **5.21. Zamawianie mapy ewidencji gruntów i budynków lub mapy zasadniczej**

Zalogowany użytkownik (komponent AK) w ramach e-usługi powinien mieć możliwość wypełnienia elektronicznego formularza umożliwiającego w rezultacie wygenerowanie formularzy P i P1. Część danych występujących na formularzu P powinna być uzupełniona automatycznie na podstawie zalogowanej osoby. Podczas uzupełniania formularza P1 powinna pojawić się możliwość wskazania przestrzennej lokalizacji fragmentu mapy ewidencyjnej lub zasadniczej poprzez wskazanie obszaru lub działek w geoportalu (komponent LZD).

Po zatwierdzeniu zamówienia powinno ono zostać automatycznie zarejestrowane w systemie dziedzinowym do prowadzenia PZGiK, w rejestrze wniosków, a zalogowany użytkownik powinien otrzymać automatycznie wypełnione formularze P i P1, gdzie formularz P będzie zawierał automatycznie nadany identyfikator wniosku (numer kancelaryjny).

Po przeanalizowaniu wniosku przez ośrodek dokumentacji (w szczególności po sprawdzeniu możliwości wydania wskazanych danych oraz poprawnej zależności: obszaru, skali oraz rozmiaru papieru) powinna nastąpić generacja formularza DOO. Użytkownik po otrzymaniu DOO będzie mieć możliwość zapłaty poprzez płatność elektroniczną (komponent PE). Powinna istnieć także możliwość automatycznej generacji DOO i Licencji w zdefiniowanych przez Powiat przypadkach.

Po odnotowaniu (automatycznym w przypadku płatności elektronicznej) wpłaty pracownik ośrodka powinien wygenerować fragment mapy w zamówionym formacie wraz z Licencją. Zasadniczym miejscem udostępniania materiałów i formularzy powinien być panel użytkownika dostępny po zalogowaniu. Dodatkowo na wskazany podczas rejestracji adres email automatycznie powinno zostać wysłane powiadomienie o udostępnionych danych widocznych w panelu użytkownika.

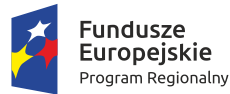

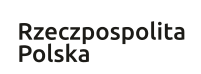

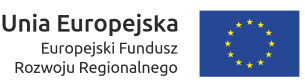

Europeiski Fundusz

Rozwoju Regionalnego

W przypadku, gdy użytkownik wybrał opcję wysyłki pocztą tradycyjną, zamówione materiały powinny zostać przekazane do wysyłki.

### **5.22. Zamawianie Wypisu/Wyrysu lub Wypisu z Wyrysem z bazy EGiB wraz z generowaniem licencji i wydaniem produktu**

Zalogowany użytkownik (komponent AK) w ramach e-usługi powinien mieć możliwość wypełnienia elektronicznego formularza umożliwiającego w rezultacie wygenerowanie formularzy EGiB. Część danych występujących na formularzu powinna być uzupełniona automatycznie na podstawie zalogowanej osoby. Podczas uzupełniania formularza EGiB powinna pojawić się możliwość wskazania przestrzennej lokalizacji wyrysu/wypisu w zakresie obszaru lub działek w geoportalu (komponent LZD).

Po zatwierdzeniu zamówienia powinno ono zostać automatycznie zarejestrowane w systemie dziedzinowym do prowadzenia PZGiK, w rejestrze wniosków, a zalogowany użytkownik powinien otrzymać automatycznie wypełniony formularz EGiB, który będzie zawierał automatycznie nadany identyfikator wniosku (numer kancelaryjny).

Po przeanalizowaniu wniosku przez ośrodek dokumentacji (w szczególności po sprawdzeniu interesu prawnego) powinna nastąpić generacja DOO. Użytkownik po otrzymaniu DOO powinien mieć możliwość zapłaty poprzez płatność elektroniczną (komponent PE).

Po odnotowaniu (automatycznym w przypadku płatności elektronicznej) wpłaty pracownik ośrodka powinien wygenerować zamówione dane (wyrys lub wypis).

Zasadniczym miejscem udostępniania wyrysu/wypisu w postaci elektronicznej powinien być panel użytkownika dostępny po jego zalogowaniu. Dodatkowo na wskazany podczas rejestracji adres e-mail automatycznie powinno zostać wysłane powiadomienie o udostępnionych danych widocznych w panelu użytkownika. W przypadku zamówienia dokumentu w postaci analogowej powinien on być wysłany pocztą.

E-sługa powinna być dostępna wyłącznie dla zweryfikowanych użytkowników, np. przy użyciu Profilu Zaufanego, a użytkownik powinien posiadać konto o odpowiednim statusie, np. "chroniony".

### **5.23. Zamawianie zbioru danych bazy EGiB/GESUT/BDOT500**

Zalogowany użytkownik (komponent AK) w ramach e-usługi powinien mieć możliwość wypełnienia elektronicznego formularza umożliwiającego w rezultacie wygenerowanie formularzy P i P2/P3/P4. Część danych występujących na formularzu P powinna być uzupełniona automatycznie na podstawie zalogowanej osoby. Podczas uzupełniania formularza P2/P3/P4 powinna pojawić się możliwość wskazania przestrzennej lokalizacji zbiorów danych poprzez wskazanie obszaru lub działek w geoportalu (komponent LZD).

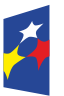

**Fundusze** 

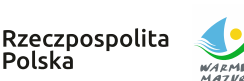

Polska

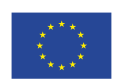

Po zatwierdzeniu zamówienia powinno ono zostać automatycznie zarejestrowane w systemie dziedzinowym do prowadzenia PZGiK, w rejestrze wniosków, a zalogowany użytkownik powinien otrzymać automatycznie wypełnione formularze P i P2/P3/p4, gdzie formularz P będzie zawierał automatycznie nadany identyfikator wniosku (numer kancelaryjny).

Po przeanalizowaniu wniosku przez ośrodek dokumentacji (w szczególności po sprawdzeniu możliwości wydania (dostępności) wskazanych danych dla zaznaczonego obszaru) powinna nastąpić generacja DOO. Powinna istnieć także możliwość automatycznej generacji DOO i Licencji dla wniosków P3 i P4.

Po odnotowaniu (automatycznym w przypadku płatności elektronicznej) wpłaty pracownik ośrodka powinien móc wygenerować fragment bazy w formacie GML z wykorzystaniem systemu dziedzinowego wraz z Licencją. Zasadniczym miejscem udostępniania materiałów i formularzy może być panel użytkownika dostępny po zalogowaniu.

Dodatkowo, na wskazany podczas rejestracji adres e-mail automatycznie powinno zostać wysyłane powiadomienie o udostępnionych danych widocznych w panelu użytkownika.

### **6. Inne ustalenia**

### **6.1. Zasady oraz warunki organizacji szkoleń**

Wykonawca zobowiązany jest do przeprowadzenia szkoleń z zakresu obsługi dostarczonych modułów Systemu PZGiK oraz do administrowania nimi w zakresie realizacji i obsługi e-usług oraz Komponentów e-usług.

Wykonawca przeszkoli pracowników Zamawiającego z uwzględnieniem ról:

- Użytkownika,
- Administratora.

Szkolenia muszą obejmować pełną funkcjonalność dostarczonego rozwiązania.

Wykonawca przygotuje dla uczestników kursów materiały szkoleniowe oraz przekaże je Zamawiającemu (każdemu uczestnikowi szkolenia) najpóźniej w dniu rozpoczęcia zajęć, których te materiały dotyczą.

Wykonawca zapewni sprzęt i oprogramowanie niezbędne do przeprowadzenia kursów.

Szkolenia obejmować będą nie mniej niż 8 godzin dla administratora i użytkowników Systemu w terminie wynikającym z harmonogramu.

Szkolenia odbędą się w siedzibie Zamawiającego lub poprzez zdalny pulpit z uwagi na zagrożenie epidemiczne.

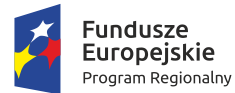

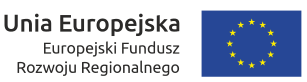

Europeiski Fundusz

Rozwoju Regionalnego

## **6.2. Warunki świadczenia serwisu gwarancyjnego, wsparcia użytkowników i asysty technicznej**

Wykonawca zobowiązany jest do świadczenia serwisu gwarancyjnego przez okres 60 miesięcy w zakresie prac objętych zamówieniem, przy czym:

- 1. Okres świadczenia serwisu gwarancyjnego rozpoczyna się z dniem podpisania przez Strony końcowego protokołu odbioru.
- 2. W okresie gwarancji Zamawiający nie ponosi dodatkowych kosztów związanych z korzystaniem z przekazanego geoportalu powiatowego i e-usług zwanych łącznie "Systemem". Koszty te Wykonawca uwzględnia w cenie za realizację przedmiotu zamówienia.
- 3. W okresie trwania serwisu gwarancyjnego Wykonawca jest zobowiązany do wykonywania świadczeń gwarancyjnych polegających na:
	- a. skutecznym rozwiązywaniu zgłoszeń,
	- b. dostarczaniu, instalacji i wdrażaniu niezbędnych lub celowych poprawek (w tym tzw. łat programowych - ang. "patch") aplikacji obsługujących System,
	- c. podnoszeniu wersji bazy danych w ramach serwisu gwarancyjnego,
	- d. innych koniecznych działaniach zapewniających prawidłowe tzn. nieograniczone czasowo i funkcjonalnie działanie Systemu. Ale to ważne
- 4. Wszelkie świadczenia dostarczone przez Wykonawcę w ramach serwisu gwarancyjnego będą wykonywane przez wykwalifikowany i posiadający wystarczającą wiedzę na temat Systemu personel.
- 5. Wykonawca jest zobowiązany zrealizować wszelkie świadczenia w ramach serwisu gwarancyjnego w taki sposób, aby zapewnić pełną funkcjonalność Systemu w trakcie i po zrealizowaniu świadczenia.
- 6. Wszelkie działania związane ze świadczeniem serwisu gwarancyjnego muszą być wykonywane z wiedzą i akceptacją Zamawiającego/Partnera Projektu.
- 7. W okresie trwania serwisu gwarancyjnego Wykonawca zobowiązany jest do:
	- a. dostarczania nowych wersji lub uaktualnienia oprogramowania wchodzącego w skład e-usług Systemu w przypadku, gdy nastąpią zmiany w obowiązującym prawodawstwie, wymagające nowszej wersji lub uaktualnienia oprogramowania,
	- b. instalacji nowych wersji lub uaktualnień e-usług w terminach uzgodnionych z Zamawiającym/Partnerem Projektu,
	- c. usprawniania obsługi Systemu poprzez wprowadzanie autorskich udoskonaleń w technologii i funkcjonalności oprogramowania,

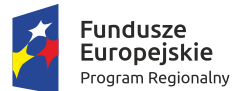

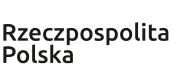

,<br>v. Zdrowe życie, czysty zysk

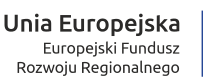

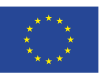

- d. szkolenia użytkowników i administratorów z zakresu nowych funkcjonalności, o których mowa w podpunktach a-c.
- 8. Awarie, problemy, incydenty i zdarzenia związane z działaniem Systemu będą usuwane przez Wykonawcę na podstawie zgłoszeń dokonywanych przez Powiat na piśmie, wysłanych na adres Wykonawcy lub w formie elektronicznej poprzez system helpdesk bądź pocztę elektroniczną na wskazany przez wykonawcę adres e-mail. W zgłoszeniu Powiat zobowiązany będzie do podania opisu błędu. Zgłoszenia przesłane do Wykonawcy po godzinie 16.00 danego dnia będą traktowane jako zgłoszenia wpływające następnego dnia roboczego.
- 9. Usuwanie zgłoszeń będzie następowało w zależności od jego typu w następujących terminach:
	- a. w przypadku awarii krytycznej Wykonawca przystąpi niezwłocznie do jej usunięcia i usunie ją lub zastosuje rozwiązanie zastępcze umożliwiające pracę systemu w terminie nie dłuższym niż 2 dni robocze, licząc od dnia następnego po dniu, w którym nastąpiło zgłoszenie do Wykonawcy. W przypadku zastosowania rozwiązania zastępczego Wykonawca usunie błąd w terminie nie dłuższym niż 5 dni roboczych, licząc od dnia następnego po dniu, w którym zostało zastosowane rozwiązanie zastępcze;
	- b. w przypadku pozostałych zgłoszeń Wykonawca przystąpi do ich usunięcia nie później niż w ciągu 5 dni roboczych i usunie je w terminie nie dłuższym niż 5 dni roboczych, licząc od dnia zgłoszenia Wykonawcy.
- 10. W przypadku, gdy realizacja zgłoszenia wymaga przeprowadzania przez Wykonawcę prac za pomocą bezpiecznego połączenia sieciowego z systemem (VPN lub innego ustalonego pomiędzy Stronami) zainstalowanym w infrastrukturze teleinformatycznej Powiatu, terminy określone w podpunkcie 9 a i b przewidziane na usunięcie błędów w działaniu wskazanych elementów przedmiotu Umowy ulegają zawieszeniu do czasu udostępnienia przez Zamawiającego bezpiecznego połączenia.
- 11. Dodatkowo w okresie wdrażania oraz w ramach serwisu gwarancyjnego wykonawca będzie świadczył usługi obejmujące:
	- 1) Konsultacje dotyczące funkcjonowania Systemu:
		- a. konsultacje telefoniczne HOT LINE w każdy dzień roboczy, dotyczące rozwiązywania bieżących problemów użytkowników Systemu,
		- b. konsultacje w postaci wiadomości przesyłanych za pośrednictwem poczty elektronicznej na wskazany przez Wykonawcę adres (e-mail), dotyczące rozwiązywania bieżących problemów użytkowników Systemu,

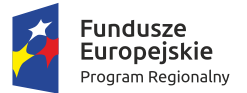

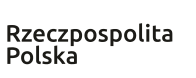

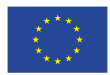

- c. konsultacje za pomocą bezpiecznego połączenia sieciowego z Systemem (VPN lub innego ustalonego pomiędzy Stronami) zainstalowanym w infrastrukturze teleinformatycznej Zamawiającego.
- 2) Konsultacje oraz udzielenie porad w zakresie zainstalowania nowej wersji lub uaktualnień oprogramowania.